## **Parameter Passing**

Passing job parameters from the JDL, such as requirements on memory, or available CPU time, benefits both users and sites. See [the presentation by Douglas McNab from the GDB, 2 December 2009](http://indico.cern.ch/getFile.py/access?contribId=2&sessionId=6&resId=0&materialId=slides&confId=64669)<sup>®</sup>

These requirements have to pass through several systems before they reach the batch system, such as the WMS and the CE. Below you will find the specifics for CREAM.

The way for CREAM to [pass JDL requirements to the batch systems](http://grid.pd.infn.it/cream/field.php?n=Main.ForwardOfRequirementsToTheBatchSystem)  $\vec{r}$  is by the CER equirements field, and use a batch system specific filter script to process selected requirements into batch system submission statements.

An example filter script (or BLAH hook) has been developed for Torque $\mathbb{F}$  and will be included by default in an upcoming release of the TORQUE\_utils meta-package. Currently (13-Jan-2010) only Torque and LSF have support for this hooking mechanism, Condor and SGE should add this as well (the developers have been contacted).

## **Parameters to pass along**

The following set of parameters from the Glue 1.3 schema are deemed both generic and useful. With the arrival of Glue 2.0, the names will change somewhat.

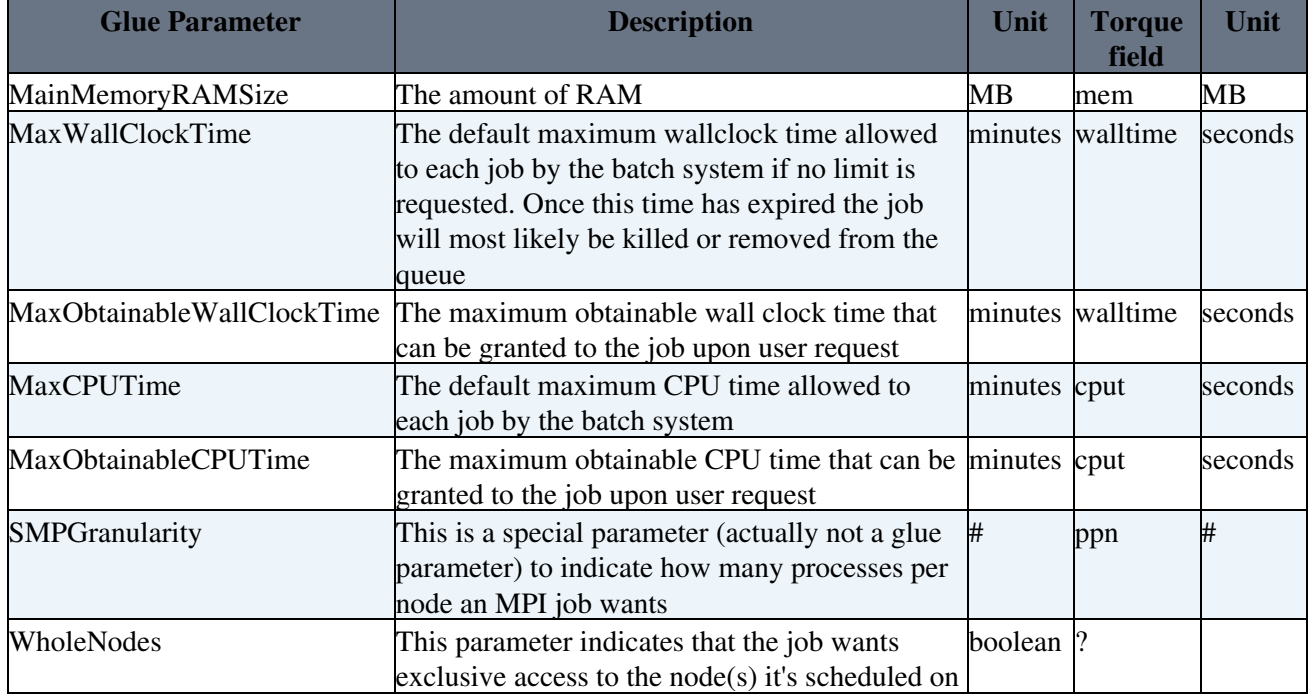

The SMPGranularity and [WholeNodes](https://twiki.cern.ch/twiki/bin/edit/EGEE/WholeNodes?topicparent=EGEE.ParameterPassing;nowysiwyg=1) come from the MPI working group recommendations, see also [bug](https://savannah.cern.ch/bugs/?58968) [#58968](https://savannah.cern.ch/bugs/?58968) and [bug #58878](https://savannah.cern.ch/bugs/?58878) a.

## **Deployment**

For Torque, the pbs\_local\_submit\_attributes.sh will be packaged in an RPM and included in [the next](https://savannah.cern.ch/patch/index.php?3650) TORQUE utils patch $\mathbb{Z}$ .

For the other batch systems LSF\_utils the same thing should be done.

A new [YAIM](https://twiki.cern.ch/twiki/bin/view/EGEE/YAIM) variable, e.g. INCLUDE\_BLAH\_HOOK=yes/no will toggle the installation of a symbolic link as /op/glite/bin/pbs\_local\_submit\_attributes.sh which will be picked up automatically by pbs\_submit.sh.

Point of discussion is whether this variable should default to yes or no.

For the other LRMSs, LSF, Condor and SGE, the same thing needs to be done. Savannah feature requests have been submitted or will be shortly.

## **Open issues**

- open bug in WMS: [Problem in forwarding cerequirements to a CREAM CE](https://savannah.cern.ch/bugs/?42288) needs to be resolved.
- a request for WMS configuration: [CeForwardParameters should include all the parameters above](https://savannah.cern.ch/bugs/?61315) .

For direct submission to CREAM the above two points are no issue.

- Condor has no hook mechanism, [bug #57307](https://savannah.cern.ch/bugs/index.php?57307)<sup>®</sup> (fixed with CREAM 1.6), bug #57307<sup>®</sup> (fixed with CREAM 1.6) or the condor local submit attributes.sh [bug #61359](https://savannah.cern.ch/bugs/?61359) $\degree$  (ready for test).
- SGE has no hook mechanism; bug #61355 $\sigma$  or the sge\_local\_submit\_attributes.sh [bug #61353](https://savannah.cern.ch/bugs/?61353) $\sigma$
- LSF has no lsf\_local\_submit\_attributes.sh [bug #61358](https://savannah.cern.ch/bugs/?61358)

It should be relatively easy to add as the examples from pbs\_submit.sh and lsf\_submit.sh show.

• With Glue 2.0 the list of parameters to pass is going to change; it is not clear at the moment how to treat this.

-- [DVanDok](https://twiki.cern.ch/twiki/bin/view/Main/DVanDok) - 13-Jan-2010

This topic: EGEE > ParameterPassing Topic revision: r4 - 2010-03-23 - unknown

 $\overline{OPT}$  **a rwiki** Copyright &© by the contributing authors. All material on this **T**TWiki collaboration platform is the property of the contributing authors. Ideas, requests, problems regarding TWiki? [Ask a support question](https://twiki.cern.ch/twiki/bin/view/Support/WebHome) or [Send feedback](mailto:twtool.support@cern.ch?subject=TWiki Feedback on EGEE.ParameterPassing)